# Individuell und zukunftsorientiert

## $W$  a s s e  $r = K$  r a f t

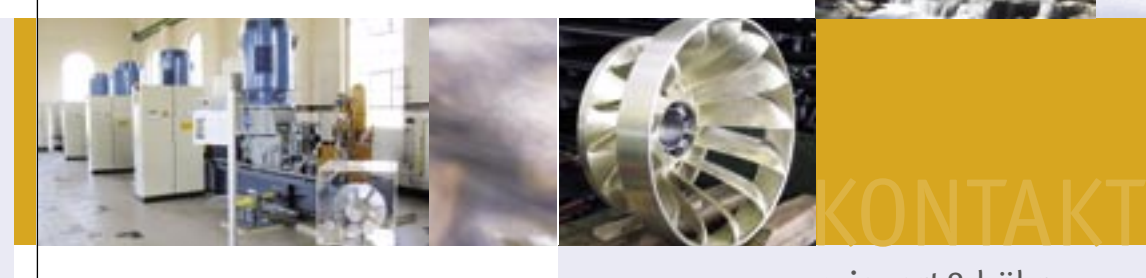

Wiegert & Bähr ist ein leistungsstarkes Industrieunternehmen, geprägt von 4 Jahrzehnten Erfahrung im Bau von Wasserturbinen und Kleinwasserkraftanlagen. Ob Neubau oder Modernisierung, Reparatur oder Wartung, Wiegert & Bähr ist Ihr erfahrener und zuverlässiger Partner für eine moderne und effektive Nutzung der Wasserkraft. Klein genug, um schnell und flexibel agieren zu können, groß genug, um Ihnen den kompletten Wasserkraftanlagenbau umsetzen zu können. Nutzen Sie unserer Erfahrung – profitieren Sie von unserem innovativen Potential. Wir freuen uns auf Sie!

# wiegert& bähr

### Turbinen- und Stahlwasserbau

Im Muhrhag 3 D-77871 Renchen

Fon +49 (0) 78 43.94 68-0 Fax +49 (0) 78 43.94 68-20

info@wiegert-baehr.de www.wiegert-baehr.de

Vorsprung durch Erfahrung und Innovation

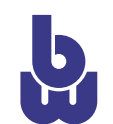

©DDD 04/2004.02280

wiegert& bähr Turbinen- und Stahlwasserbau

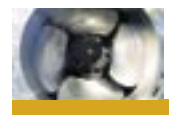

# Mit neuen Ideen zu neuen Lösungen

# Unsere Leistungen auf einen Blick

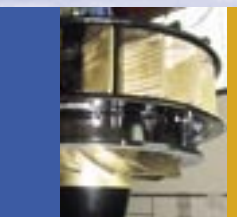

Weitere Informationen finden Sie auf unserer Website www.wiegert-baehr.de oder können von uns angefordert werden.

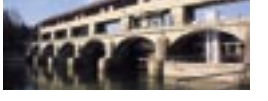

Wasserkraft ist heute aktueller denn je. Wasserkraftanlagen machen Sich den natürlichen Wasserkreislauf zu Nutze. Eine zukunftssichere und umweltverträgliche Energiequelle.

Wiegert & Bähr hat sich darauf spezialisiert, Wasserkraft mit möglichst hohem Wirkungsgrad zu gewinnen. Dazu braucht es neben langjähriger Erfahrung eine hohes innovatives Potential. So unterschiedlich die Anforderungen an Wasserkraftwerke und Ihre Komponenten sind, so individuell sind unsere Lösungen: Viele Neuentwicklungen stammen aus unserem Haus, wie z.B. umweltfreundliche, wassergeschmierte Lager, ölfreie Antriebslösungen oder strömungsgünstige Rechenanlagen. Spezielle Entwicklungen und Anpassungen an schwierigste Gegebenheiten haben uns zu Experten für Sonderlösungen werden lassen.

Qualität ist dabei Voraussetzung für die hohe Rentabiltät unserer Wasserkraftanlagen. Von der Planung über die Produktion bis zur Montage vor Ort sichert Wiegert & Bähr qualitäts- und kostenbewußtes Arbeiten und garantiert damit langjährige Dauerbelastbar- und Zuverlässigkeit. Suchen Sie einen Partner für die Realisierung einer kompletten Wasserkraftanlage, dann rufen Sie uns an: Wir beraten Sie gerne!

 $l$ asser = Kraft

#### **Wasserturbinen**

- › Kaplanturbinen
- › Francisturbinen
- › Peltonturbinen
- › Durchströmturbinen

#### **Rechenanlagen**

- › Rechenreiniger mit Hydraulikantrieb
- › Rechenreiniger mit mechanischem Antrieb
- › fahrbare Rechenreinigungsmaschinen
- › Schwemmgut-Förderanlagen
- › Rechen mit Sonderprofilen

### **Stahlwasserbau**

- › Stauklappen
- › Gleit-/Rollschützen
- › Sonderkonstruktionen

### **Revisionen**

**Modernisierung/Umbau**

## **Wartung**

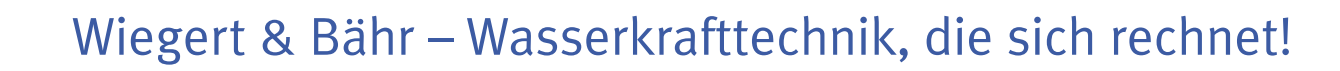

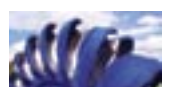

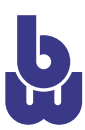